## **В Е Х И И С Т О Р И И**

# **ВИРТУАЛЬНЫЙ МУЗЕЙ, МУЗЕЙНАЯ КОМНАТА: ВОЗМОЖНОСТИ, ЭТАПЫ СОЗДАНИЯ, ПЕРСПЕКТИВЫ**

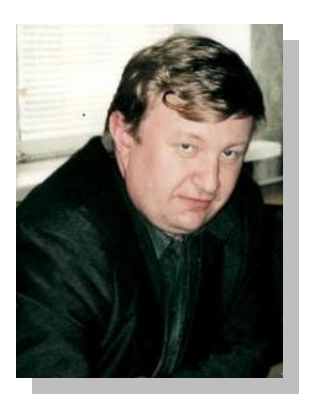

**Кондратович Александр Борисович,**  *начальник отдела по поддержке и развитию педагогических инициатив государственного учреждения* 

*дополнительного образования взрослых «Витебский областной институт развития образования»*

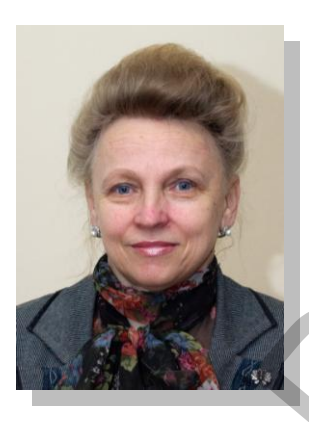

**Марчик Тамара Петровна,**  *методист отдела по поддержке и развитию педагогических инициатив государственного учреждения* 

*дополнительного образования взрослых «Витебский областной институт развития образования»*

### **ВИРТУАЛЬНЫЙ МУЗЕЙ КАК ФОРМА МУЗЕЙНОЙ РАБОТЫ**

*В статье раскрываются особенности виртуального музея, его образовательные возможности и перспективы, технология его создания и содержательного наполнения в учреждении образования.*

овременная педагогика рассматривает музей как наиболее целостную и зримую модель культуры. Ее освоение способно дать учащимся не только информацию о культуре, но и первый опыт существования в многообразном и многомерном пространстве культуры. С

Бурное развитие информационных технологий и их широкое использование во всех областях человеческой деятельности привело к изменению и модификации привычных реалий при их отражении в виртуальном пространстве, поэтому назрела необходимость переосмыслить основные принципы функционирования школьного музея, использовать в учреждении образования новые формы музейной работы. **ЕТО МЕКСАНДРИ И ПЕРОВНЕР ПРОБИТЕЛЬ ПЕРОВНЕР ПРОБИТЬ ПРОБИТЬ ПРОБИТЬ ПРОБИТЬ ПРОБИТЬ ПРОБИТЬ ПРОБИТЬ ПРОБИТЬ ПРОБИТЬ ПРОБИТЬ ПРОБИТЬ ПРОБИТЬ ПРОБИТЬ ПРОБИТЬ ПРОБИТЬ ПРОБИТЬ ПРОБИТЬ ПРОБИТЬ ПРОБИТЬ ПРОБИТЬ ПРОБИТЬ ПРОБИТЬ** 

Примером новых форм музейной работы могут служить появившиеся и стремительно развивающиеся в сети Интернет **виртуальные музеи**.

По ключевым словам «виртуальный музей» любая поисковая система в сети Интернет выдаст множество сайтов, где эти слова используются. Анализ подходов к определению понятия виртуальный музей показывает, что существуют два типа виртуальных музеев.

*Первый тип виртуальных музеев* (веб-сайтмузей) – тип веб-сайта, оптимизированный для экспозиции музейных материалов. Представлен-

ные материалы могут быть из самых различных областей: от предметов искусства и исторических артефактов до виртуальных коллекций и фамильных реликвий. Иными словами, виртуальный музей данного типа – это сайт реального музея.

*Второй тип виртуальных музеев* – собственно виртуальный музей, *особенность которого заключается в том, что такого музея (в отличие от реального) физически не существует*.

В чем же заключаются сходства и различия виртуального и реального музеев?

Сходства реального и виртуального музеев связано с тем, что последний основан на реальных экспонатах и его структурной организации: экспонаты, выставки, экспозиции, запасники, каталоги и т.д. Таким образом, в чем-то прообразом для виртуального музея служит реальный музей.

При формировании виртуального музея его создатель привносит что-то свое, планирует собственную структуру музея. Причем каждый организатор виртуального музея выбирает ту структуру, которая кажется ему наиболее удобной и наглядной.

При сходстве виртуального и реального музеев виртуальный музей выходит за рамки тради-

### **В Е Х И И С Т О Р И И**

ционного представления о реальном музее с его постоянной экспозицией и временными выставками. Выставки виртуального музея постоянны лишь в своем развитии, время их работы может длиться годами, а их количество связано лишь с новыми идеями и проектами.

Реальный музей размещает в сети Интернет справочную информацию о работе музея, анонсы временных выставок, обзор основных разделов музея. Его задача – заинтересовать человека через Интернет в реальном посещении музея.

Виртуальный музей размещает в Интернете собственно экспозицию музея и собственно выставки. Его задача – показать посетителю виртуального музея здесь и сейчас то, что в другом месте (реальном или виртуальном) он увидеть не сможет.

Виртуальные музеи за счет применения интернет-технологий предлагают решение таких традиционных музейных проблем, как хранение, безопасность, обеспечение широкого, быстрого и легкого доступа к экспонатам. В отличие от простых коллекций фотографий, виртуальный музей характеризуется такими возможностями, как наличие виртуального тура и расширенные поисковые возможности для нахождения и классификации экспонатов.

Первые музеи в виде веб-сайтов стали появляться в сети Интернет в 1991 году. Сначала виртуальные музеи были сайтами реальных музеев, но вскоре стали появляться и персональные веб-сайтмузеи. Логика проста: если дом может стать домом-музеем, то домашняя страница может стать страницей-музеем. Первый персональный вебсайт-музей, назвавший себя таковым, появился в 1994 году. В том же году французским студентом Николя Пьошем был открыт «онлайн-Лувр» и сразу же был отмечен как «сайт года» в номинации «За лучшее использование мультимедиа». Виртуальный музей Канады объединяет коллекции более 2500 канадских музеев, Европейский виртуальный музей – намного беднее и охватывает лишь доисторический период Европы. геальных музейн распорания предлега в сегии питериче польз и при стильных польз и польз и польз и польз и польз и польз и польз и польз и польз и польз и польз и польз и польз и смотреть в распорания при стильно польз и

В 2001 году ICANN выделил специальный домен высшего уровня – .museum.

Какова же технология создания виртуального музея? Какие можно выделить этапы его создания?

Приступая к созданию виртуального музея, следует продумать его структуру, найти интернет-пространство, на котором будет размещен виртуальный музей, создать актив музея, разработать технологии создания виртуальных экскурсий, актуализировать виртуальный музей с интерактивных средств общения (форумы, чаты), постоянно поддерживать виртуальный музей в рабочем состоянии.

Исходя из данного алгоритма действий при создании виртуального музея первого типа условно можно выделить три этапа. Рассмотрим их более подробно.

#### *1. Подготовительный этап*

Приступая к созданию современного виртуального музея, прежде всего, необходимо определиться с темой, то есть четко себе представить, какие материалы будут располагаться на его страницах, а также составить план будущего сайта, на котором будет размещена экспозиция. Это могут быть виртуальные литературные, краеведческие музеи и др.

На данном этапе осуществляется сбор, систематизация экспонатов, информации о них. Большое внимание уделяется освоению программного обеспечения, которое может использоваться при создании виртуального музея. В качестве программного обеспечения могут использоваться следующие компьютерные программы:

• PtGui – компьютерная программа для создания панорамных фотоснимков.

Microsoft imagecompositeeditor– программа для склеивания фотографий в панораму. Полученное изображение можно сохранить в различных форматах (от обычных JPEG и TIFF до специальных HD View или Silverlight Deep Zoom).

• Pano2VR - инструмент для конвертирования готовых панорам в формат Quicktime VR (QTVR) или MacromediaFlash 8/9/10 с одновременным формированием.

AUTOPANOGIGA – программа для склеивания нескольких изображений (фотографий, картинок, скриншотов и пр.) в одно цельное.

• ADOBEPHOTOSHOP – многофункциональный графический редактор, работает с растровыми изображениями.

#### *2. Технологический этап*

На технологическом этапе создается шаблон интерфейса (вайрфрейма)*;* фотоснимки музейных экспозиций. Осуществляется работа с растровыми изображениями; склеивание изображений, получение панорамных фотоснимков; конвертирование готовых панорам.

Примером виртуального музея может быть проект **«Віртуальны тур па музеях Глыбоччыны»**, созданный учеником 8 класса ГУО «Глубокская районная гимназия» Владиславом Ловцевичем под руководством учителя информатики Романчук Лидии Анатольевны [\(http://virturglubokoe.ucoz.ru/\)](http://virturglubokoe.ucoz.ru/).

## **В Е Х И И С Т О Р И И**

Данный проект вошел в 10 лучших разработок республиканского молодежного проекта БРСМ «**100 идей для Беларуси»** 2013 года. На страницах этого виртуального музея пользователю продемонстрированы материалы в удобном и наглядном формате о музеях Глубокского края. Информация представлена в различных форматах: 3D панорама, презентация, флеш-книга, фотографии.

#### *3. Заключительный этап*

На заключительном этапе осуществляется:

 выбор имени сайта (в приведенном примере virturglubokoe.ucoz.ru);

 определение паролей для входа с правами администратора;

 выбор шаблона сайта из числа представленных хостингом;

 внесение информации «Главной страницы» (загрузка фотоиллюстраций и др.);

формирование разделов сайта;

 размещение виртуального тура на сайте (http://virturglubokoe.ucoz.ru/).

В качестве сайтов можно выбрать бесплатные сайты, сайты учреждений образования или популярные в настоящее время Google-сайты.

Компания Google уже давно работает с различными музеями по всему миру, помогая им внедрять новые технологии. Однако ранее это было двустороннее партнерство между конкретным (как правило, крупным и значимым) музеем и Google Cultural Institute. Теперь интернетгигант запустил уникальную площадку для всех пользователей: больших и маленьких галерей, музеев, архивов и даже отдельных творческих людей. Такую возможность могут использовать и учреждения образования, которые на базе [Google Open Gallery](http://www.google.com/opengallery) могут создать свои виртуальные музеи любых типов. Например, собственно виртуальные музеи, включающие выставки не только фотографий и других графических объектов, но также аудио- и видеофайлы. еденизмования в рассмотники оренования и советили состочнении положении положении положении и политических соглавля политических соглавля политических соглавля политических соглавля политических соглавля политических сог

Главный мировой поисковик разработал богатую систему фильтров для быстрого поиска нужного объекта. «Посетители легко найдут ваши экспонаты. Неважно, сколько их у вас – 30 или 30000», – заявляют создатели.

Готовую экспозицию можно разместить как на уже готовом сайте, что может быть полезно для независимых художников или фотографов, имеющих личные страницы в Интернете, так и создать новый, вновь воспользовавшись помощью Google и доменом /culturalspot.org. Все услуги предоставляются бесплатно.

Руководители школьных музеев и музейных комнат, впервые создающие виртуальный музей и желающие воспользоваться платформой Google Open Gallery, могут воспользоваться подробными инструкциями, расположенными на сайте. Данный сайт функционирует на различных языках, включая русский, что облегчает пользование ресурсом и без специальных знаний иностранных языков. Кроме этого компания Google объявила о запуске «Артгалереи» – места, где любой желающий может создать собственную онлайн-выставку. Таким образом, используя возможности данного сайта, любой педагог вместе с учащимися могут воспользоваться продуктами компании Google и создать свой виртуальный музей учреждения образования или виртуальную музейную комнату, которые будут посещать учащиеся других стран и заочно знакомиться с историей или будущим нашего образования.

Какие же возможности и перспективы дает создание виртуальных музеев в учреждениях образования?

Во-первых, виртуальные музеи открывают новые возможности для творческой деятельности педагогов и учащихся. Организуя виртуальные экскурсии по музею, экспозиции которого выполнены в форме кругового панорамного обзора, учащиеся участвуют в увлекательном путешествии, включаются в реальную музейную среду.

Во-вторых, виртуальные экскурсии помогают учащимся легче и комфортнее войти в экскурсионную деятельность и в качестве экскурсанта, и в качестве экскурсовода.

В-третьих, у руководителя школьного музея, учителя, использующего музейную педагогику, появилась возможность «погрузить» учащихся в любую историческую эпоху, этническую, природную, бытовую среду, показать, проиллюстрировать важнейшие моменты жизни и творчества, достижения выдающихся людей, свободно собирать на выставки огромные полотна и статуи; демонстрировать шедевры в самой необычной среде.

Таким образом, преимущества виртуального музея достаточно велики, так как виртуальный музей – это новая и перспективная реальность для современной педагогики. Он удобен в посещении, открыт всем и постоянно. С помощью виртуального музея может значительно активизироваться работа с учащимися за счет создания и проведения ими интерактивных мероприятий и экскурсий, участия в учебных проектах, общения в чатах на интернет-конференциях, что в настоящее время является актуальным и необходимым.